## Package: CSMES (via r-universe)

September 24, 2024

Type Package Title Cost-Sensitive Multi-Criteria Ensemble Selection for Uncertain Cost Conditions Version 1.0.1 Author Koen W. De Bock, Kristof Coussement and Stefan Lessmann Maintainer Koen W. De Bock <kdebock@audencia.com> Description Functions for cost-sensitive multi-criteria ensemble selection (CSMES) (as described in De bock et al. (2020)  $\langle \text{doi:10.1016/j.ej} \text{or} \text{.2020.01.052} \rangle$  for cost-sensitive learning under unknown cost conditions. License GPL  $(>= 2)$ **Imports** mco ( $>= 1.0-15.1$ ), ROCR ( $>= 1.0-7$ ), rpart ( $>= 4.1-15$ ), zoo ( $>=$ 1.8-6), graphics (>= 3.5.1), stats (>= 3.5.1), caTools (>= 1.18.0), data.table (>= 1.12.2) Encoding UTF-8 LazyData true RoxygenNote 7.2.3 NeedsCompilation no Date/Publication 2023-02-03 14:02:31 UTC Repository https://koendebock.r-universe.dev RemoteUrl https://github.com/cran/CSMES RemoteRef HEAD RemoteSha a2cd47511f90481af0cb5af254188becad891d1e

### **Contents**

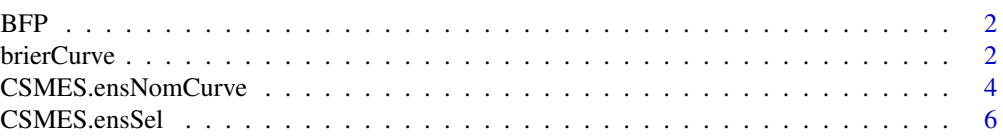

#### <span id="page-1-0"></span>2 brierCurve and the contract of the contract of the contract of the contract of the contract of the contract of the contract of the contract of the contract of the contract of the contract of the contract of the contract

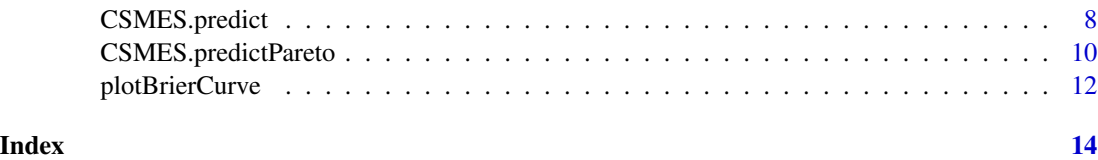

BFP *Business failure prediction demonstration data set*

#### Description

Business failure prediction demonstration data set. Contains financial ratios and firmographics as independent variables for 522 anonymized European companies. The Class column indicates failure (class 1) or survival (class 0) over a 1-year period.

#### Author(s)

Koen W. De Bock, <kdebock@audencia.com>

#### References

De Bock, K.W., Lessmann, S. And Coussement, K., Cost-sensitive business failure prediction when misclassification costs are uncertain: A heterogeneous ensemble selection approach, European Journal of Operational Research (2020), doi: 10.1016/j.ejor.2020.01.052.

<span id="page-1-1"></span>brierCurve *Calculates Brier Curve*

#### Description

This function calculates the Brier curve (both in terms of cost and skew) based on a set of predictions generated by a binary classifier. Brier curves allow an evaluation of classifier performance in cost space. This code is an adapted version from the authors' original implementation, available through http://dmip.webs.upv.es/BrierCurves/BrierCurves.R.

#### Usage

brierCurve(labels, preds, resolution = 0.001)

#### Arguments

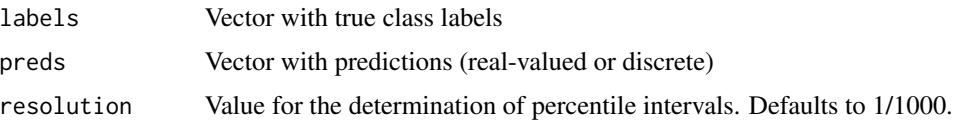

#### <span id="page-2-0"></span>brierCurve 3

#### Value

object of the class brierCurve which is a list with the following components:

brierCurveCost Cost-based Brier curve, represented as (cost,loss) coordinates

brierCurveSkew Skew-based Brier curve, represented as (skew,loss) coordinates auc\_brierCurveCost

Area under the cost-based Brier curve.

auc\_brierCurveSkew Area under the skew-based Brier curve.

#### Author(s)

Koen W. De Bock, <kdebock@audencia.com>

#### References

Hernandez-Orallo, J., Flach, P., & Ferri, C. (2011). Brier Curves: a New Cost-Based Visualisation of Classifier Performance. Proceedings of the 28th International Conference on Machine Learning (ICML-11), 585–592.

#### See Also

[plotBrierCurve](#page-11-1), [CSMES.ensNomCurve](#page-3-1)

```
##load data
library(rpart)
data(BFP)
##generate random order vector
BFP_r<-BFP[sample(nrow(BFP),nrow(BFP)),]
size<-nrow(BFP_r)
##size<-300
train<-BFP_r[1:floor(size/3),]
val<-BFP_r[ceiling(size/3):floor(2*size/3),]
test<-BFP_r[ceiling(2*size/3):size,]
##train CART decision tree model
model=rpart(as.formula(Class~.),train,method="class")
##generate predictions for the tes set
preds<-predict(model,newdata=test)[,2]
##calculate brier curve
bc<-brierCurve(test[,"Class"],preds)
```
<span id="page-3-1"></span><span id="page-3-0"></span>CSMES.ensNomCurve *CSMES Training Stage 2: Extract an ensemble nomination curve (cost curve- or Brier curve-based) from a set of Pareto-optimal ensemble classifiers*

#### Description

Generates an ensemble nomination curve from a set of Pareto-optimal ensemble definitions as identified through CSMES.ensSel).

#### Usage

```
CSMES.ensNomCurve(
  ensSelModel,
 memberPreds,
 y,
  curveType = c("costCurve", "brierSkew", "brierCost"),
  method = c("classPreds", "probPreds"),
 plotting = FALSE,
  nrBootstraps = 1
)
```
#### Arguments

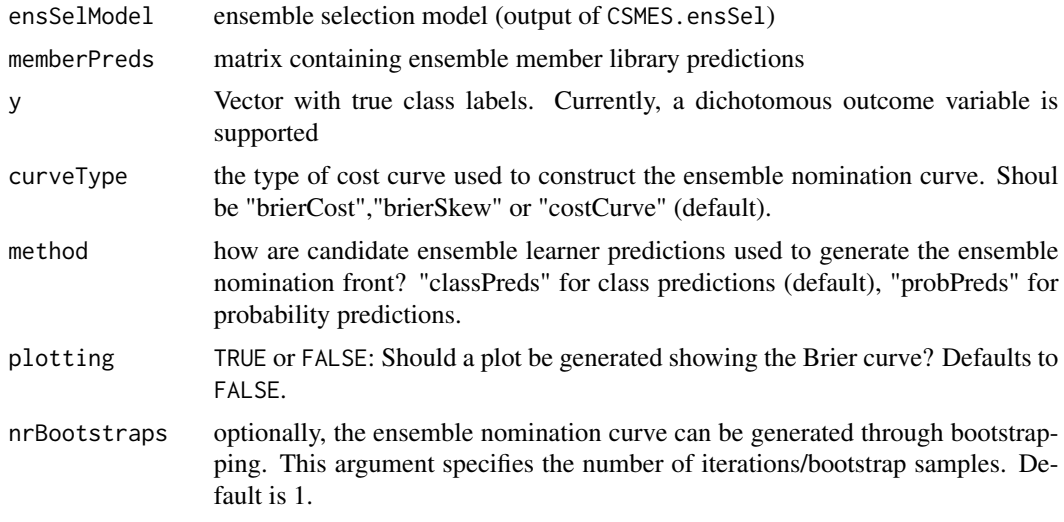

#### Value

An object of the class CSMES.ensNomCurve which is a list with the following components:

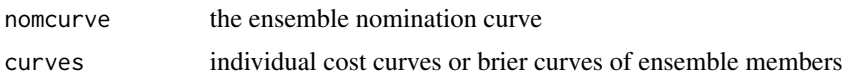

#### <span id="page-4-0"></span>CSMES.ensNomCurve 5

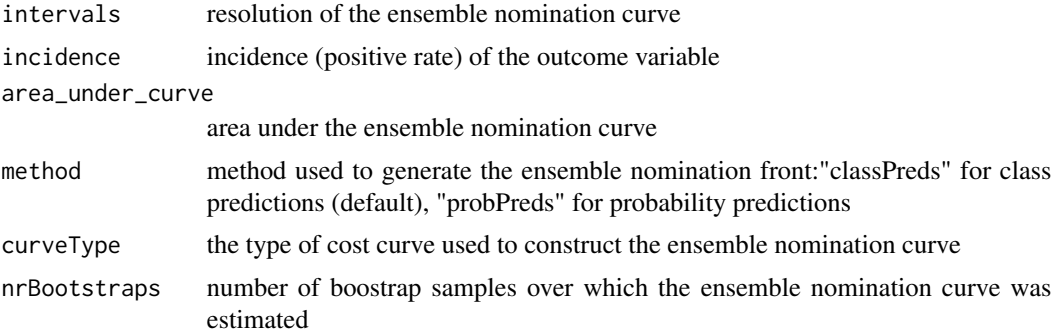

#### Author(s)

Koen W. De Bock, <kdebock@audencia.com>

#### References

De Bock, K.W., Lessmann, S. And Coussement, K., Cost-sensitive business failure prediction when misclassification costs are uncertain: A heterogeneous ensemble selection approach, European Journal of Operational Research (2020), doi: 10.1016/j.ejor.2020.01.052.

#### See Also

[CSMES.ensSel](#page-5-1), [CSMES.predictPareto](#page-9-1), [CSMES.predict](#page-7-1)

```
##load data
library(rpart)
library(zoo)
library(ROCR)
library(mco)
data(BFP)
##generate random order vector
BFP_r<-BFP[sample(nrow(BFP),nrow(BFP)),]
size<-nrow(BFP_r)
##size<-300
train<-BFP_r[1:floor(size/3),]
val<-BFP_r[ceiling(size/3):floor(2*size/3),]
test<-BFP_r[ceiling(2*size/3):size,]
##generate a list containing model specifications for 100 CART decisions trees varying in the cp
##and minsplit parameters, and trained on bootstrap samples (bagging)
rpartSpecs<-list()
for (i in 1:100){
  data<-train[sample(1:ncol(train),size=ncol(train),replace=TRUE),]
  str<-paste("rpartSpecs$rpart",i,"=rpart(as.formula(Class~.),data,method=\"class\",
  control=rpart.control(minsplit=",round(runif(1, min = 1, max = 20)),",cp=",runif(1,
  min = 0.05, max = 0.4, "))", sep="")
  eval(parse(text=str))
}
##generate predictions for these models
```

```
hillclimb<-mat.or.vec(nrow(val),100)
for (i in 1:100){
  str<-paste("hillclimb[,",i,"]=predict(rpartSpecs[[i]],newdata=val)[,2]",sep="")
  eval(parse(text=str))
}
##score the validation set used for ensemble selection, to be used for ensemble selection
ESmodel<-CSMES.ensSel(hillclimb,val$Class,obj1="FNR",obj2="FPR",selType="selection",
generations=10,popsize=12,plot=TRUE)
## Create Ensemble nomination curve
enc<-CSMES.ensNomCurve(ESmodel,hillclimb,val$Class,curveType="costCurve",method="classPreds",
plot=FALSE)
```
<span id="page-5-1"></span>![](_page_5_Picture_161.jpeg)

#### Description

This function applies the first stage in the learning process of CSMES: optimizing Cost-Sensitive Multicriteria Ensemble Selection, resulting in a Pareto frontier of equivalent candidate ensemble classifiers along two objective functions. By default, cost space is optimized by optimizing false positive and false negative rates simultaneously. This results in a set of optimal ensemble classifiers, varying in the tradeoff between FNR and FPR. Optionally, other objective metrics can be specified. Currently, only binary classification is supported.

#### Usage

```
CSMES.ensSel(
 memberPreds,
 y,
 obj1 = c("FNR", "AUCC", "MSE", "AUC"),
  obj2 = c("FPR", "ensSize", "ensSizeSq", "clAmb"),
  selType = c("selection", "selectionWeighted", "weighted"),
 plotting = TRUE,
 generations = 30,
 popsize = 100\lambda
```
#### **Arguments**

![](_page_5_Picture_162.jpeg)

<span id="page-5-0"></span>

#### CSMES.ensSel 7

![](_page_6_Picture_174.jpeg)

#### Value

An object of the class CSMES.ensSel which is a list with the following components:

![](_page_6_Picture_175.jpeg)

class predictions for pareto-optimal ensebmle classifiers

#### Author(s)

Koen W. De Bock, <kdebock@audencia.com>

#### References

De Bock, K.W., Lessmann, S. And Coussement, K., Cost-sensitive business failure prediction when misclassification costs are uncertain: A heterogeneous ensemble selection approach, European Journal of Operational Research (2020), doi: 10.1016/j.ejor.2020.01.052.

```
##load data
library(rpart)
library(zoo)
library(ROCR)
library(mco)
data(BFP)
##generate random order vector
BFP_r<-BFP[sample(nrow(BFP),nrow(BFP)),]
size<-nrow(BFP_r)
##size<-300
train<-BFP_r[1:floor(size/3),]
val<-BFP_r[ceiling(size/3):floor(2*size/3),]
```

```
test<-BFP_r[ceiling(2*size/3):size,]
##generate a list containing model specifications for 100 CART decisions trees varying in the cp
##and minsplit parameters, and trained on bootstrap samples (bagging)
rpartSpecs<-list()
for (i in 1:100){
 data<-train[sample(1:ncol(train),size=ncol(train),replace=TRUE),]
 str<-paste("rpartSpecs$rpart",i,"=rpart(as.formula(Class~.),data,method=\"class\",
 control=rpart.control(minsplit=",round(runif(1, min = 1, max = 20)),",cp=",runif(1,
 min = 0.05, max = 0.4),"))", sep="")
 eval(parse(text=str))
}
##generate predictions for these models
hillclimb<-mat.or.vec(nrow(val),100)
for (i in 1:100){
 str<-paste("hillclimb[,",i,"]=predict(rpartSpecs[[i]],newdata=val)[,2]",sep="")
 eval(parse(text=str))
}
##score the validation set used for ensemble selection, to be used for ensemble selection
ESmodel<-CSMES.ensSel(hillclimb,val$Class,obj1="FNR",obj2="FPR",selType="selection",
generations=10,popsize=12,plot=TRUE)
## Create Ensemble nomination curve
enc<-CSMES.ensNomCurve(ESmodel,hillclimb,val$Class,curveType="costCurve",method="classPreds",
plot=FALSE)
```
<span id="page-7-1"></span>![](_page_7_Picture_156.jpeg)

#### Description

This function generates predictions for a new data set (containing candidate member library predictions) using a CSMES model. Using Pareto-optimal ensemble definitions generated through CSMES.ensSel and the ensemble nomination front generated using CSMES.EnsNomCurve, final ensemble predictions are generated in function of cost information known to the user at the time of model scoring. The model allows for three scenarios: (1) the candidate ensemble is nominated in function of a specific cost ratio, (2) the ensemble is nominated in function of partial AUCC (or a distribution over operating points) and (3) the candidate ensemble that is optimal over the entire cost space in function of area under the cost or brier curve is chosen.

#### Usage

```
CSMES.predict(
  ensSelModel,
  ensNomCurve,
  newdata,
  criterion = c("minEMC", "minAUCC", "minPartAUCC"),
  costRatio = 5,
  partAUCC_mu = 0.5,
  partAUCC_Sd = 0.1)
```
<span id="page-7-0"></span>

#### <span id="page-8-0"></span>CSMES.predict 9

#### Arguments

![](_page_8_Picture_180.jpeg)

#### Value

An list with the following components:

![](_page_8_Picture_181.jpeg)

#### Author(s)

Koen W. De Bock, <kdebock@audencia.com>

#### References

De Bock, K.W., Lessmann, S. And Coussement, K., Cost-sensitive business failure prediction when misclassification costs are uncertain: A heterogeneous ensemble selection approach, European Journal of Operational Research (2020), doi: 10.1016/j.ejor.2020.01.052.

#### See Also

[CSMES.ensSel](#page-5-1), [CSMES.predictPareto](#page-9-1), [CSMES.ensNomCurve](#page-3-1)

```
##load data
library(rpart)
library(zoo)
library(ROCR)
library(mco)
data(BFP)
##generate random order vector
BFP_r<-BFP[sample(nrow(BFP),nrow(BFP)),]
```

```
size<-nrow(BFP_r)
##size<-300
train<-BFP_r[1:floor(size/3),]
val<-BFP_r[ceiling(size/3):floor(2*size/3),]
test<-BFP_r[ceiling(2*size/3):size,]
##generate a list containing model specifications for 100 CART decisions trees varying in the cp
##and minsplit parameters, and trained on bootstrap samples (bagging)
rpartSpecs<-list()
for (i in 1:100){
 data<-train[sample(1:ncol(train),size=ncol(train),replace=TRUE),]
 str<-paste("rpartSpecs$rpart",i,"=rpart(as.formula(Class~.),data,method=\"class\",
 control=rpart.control(minsplit=",round(runif(1, min = 1, max = 20)),",cp=",runif(1,
 min = 0.05, max = 0.4, ))", sep ="")
 eval(parse(text=str))
}
##generate predictions for these models
hillclimb<-mat.or.vec(nrow(val),100)
for (i in 1:100){
 str<-paste("hillclimb[,",i,"]=predict(rpartSpecs[[i]],newdata=val)[,2]",sep="")
 eval(parse(text=str))
}
##score the validation set used for ensemble selection, to be used for ensemble selection
ESmodel<-CSMES.ensSel(hillclimb,val$Class,obj1="FNR",obj2="FPR",selType="selection",
generations=10,popsize=12,plot=TRUE)
## Create Ensemble nomination curve
enc<-CSMES.ensNomCurve(ESmodel,hillclimb,val$Class,curveType="costCurve",method="classPreds",
plot=FALSE)
```
<span id="page-9-1"></span>CSMES.predictPareto *Generate predictions for all Pareto-optimal ensemble classifier candidates selected through CSMES*

#### Description

This function generates predictions for all pareto-optimal ensemble classifier candidates as identified through the first training stage of CSMES (CSMES.ensSel).

#### Usage

CSMES.predictPareto(ensSelModel, newdata)

#### Arguments

![](_page_9_Picture_143.jpeg)

<span id="page-9-0"></span>

#### <span id="page-10-0"></span>Value

An object of the class CSMES.predictPareto which is a list with the following two components:

Pareto\_predictions\_c

A vector with class predictions.

Paret\_predictions\_p

A vector with probability predictions.

#### Author(s)

Koen W. De Bock, <kdebock@audencia.com>

#### References

De Bock, K.W., Lessmann, S. And Coussement, K., Cost-sensitive business failure prediction when misclassification costs are uncertain: A heterogeneous ensemble selection approach, European Journal of Operational Research (2020), doi: 10.1016/j.ejor.2020.01.052.

#### See Also

[CSMES.ensSel](#page-5-1), [CSMES.predict](#page-7-1), [CSMES.ensNomCurve](#page-3-1)

```
##load data
library(rpart)
library(zoo)
library(ROCR)
library(mco)
data(BFP)
##generate random order vector
BFP_r<-BFP[sample(nrow(BFP),nrow(BFP)),]
size<-nrow(BFP_r)
##size<-300
train<-BFP_r[1:floor(size/3),]
val<-BFP_r[ceiling(size/3):floor(2*size/3),]
test<-BFP_r[ceiling(2*size/3):size,]
##generate a list containing model specifications for 100 CART decisions trees varying in the cp
##and minsplit parameters, and trained on bootstrap samples (bagging)
rpartSpecs<-list()
for (i in 1:100){
  data<-train[sample(1:ncol(train),size=ncol(train),replace=TRUE),]
  str<-paste("rpartSpecs$rpart",i,"=rpart(as.formula(Class~.),data,method=\"class\",
  control=rpart.control(minsplit=",round(runif(1, min = 1, max = 20)),",cp=",runif(1,
  min = 0.05, max = 0.4, ))", sep ="")
  eval(parse(text=str))
}
##generate predictions for these models
hillclimb<-mat.or.vec(nrow(val),100)
for (i in 1:100){
  str<-paste("hillclimb[,",i,"]=predict(rpartSpecs[[i]],newdata=val)[,2]",sep="")
```

```
eval(parse(text=str))
}
##score the validation set used for ensemble selection, to be used for ensemble selection
ESmodel<-CSMES.ensSel(hillclimb,val$Class,obj1="FNR",obj2="FPR",selType="selection",
generations=10,popsize=12,plot=TRUE)
## Create Ensemble nomination curve
enc<-CSMES.ensNomCurve(ESmodel,hillclimb,val$Class,curveType="costCurve",method="classPreds",
plot=FALSE)
```
<span id="page-11-1"></span>plotBrierCurve *Plots Brier Curve*

#### Description

This function plots the brier curve based on a set of predictions generated by a binary classifier. Brier curves allow an evaluation of classifier performance in cost space.

#### Usage

```
plotBrierCurve(bc, curveType = c("brierCost", "brierSkew"))
```
#### Arguments

![](_page_11_Picture_123.jpeg)

#### Value

None

#### Author(s)

Koen W. De Bock, <kdebock@audencia.com>

#### References

Hernandez-Orallo, J., Flach, P., & Ferri, C. (2011). Brier Curves: a New Cost-Based Visualisation of Classifier Performance. Proceedings of the 28th International Conference on Machine Learning (ICML-11), 585–592.

#### See Also

[brierCurve](#page-1-1), [CSMES.ensNomCurve](#page-3-1)

#### plotBrierCurve 13

```
##load data
library(rpart)
data(BFP)
##generate random order vector
BFP_r<-BFP[sample(nrow(BFP),nrow(BFP)),]
size<-nrow(BFP_r)
##size<-300
train<-BFP_r[1:floor(size/3),]
val<-BFP_r[ceiling(size/3):floor(2*size/3),]
test<-BFP_r[ceiling(2*size/3):size,]
##train CART decision tree model
model=rpart(as.formula(Class~.),train,method="class")
##generate predictions for the tes set
preds<-predict(model,newdata=test)[,2]
##calculate brier curve
bc<-brierCurve(test[,"Class"],preds)
##plot briercurve
plotBrierCurve(bc,curveType="cost")
```
# <span id="page-13-0"></span>Index

BFP, [2](#page-1-0) brierCurve, [2,](#page-1-0) *[12](#page-11-0)*

CSMES.ensNomCurve, *[3](#page-2-0)*, [4,](#page-3-0) *[9](#page-8-0)*, *[11,](#page-10-0) [12](#page-11-0)* CSMES.ensSel, *[5](#page-4-0)*, [6,](#page-5-0) *[9](#page-8-0)*, *[11](#page-10-0)* CSMES.predict, *[5](#page-4-0)*, [8,](#page-7-0) *[11](#page-10-0)* CSMES.predictPareto, *[5](#page-4-0)*, *[9](#page-8-0)*, [10](#page-9-0)

plotBrierCurve, *[3](#page-2-0)*, [12](#page-11-0)